## **Process Model**

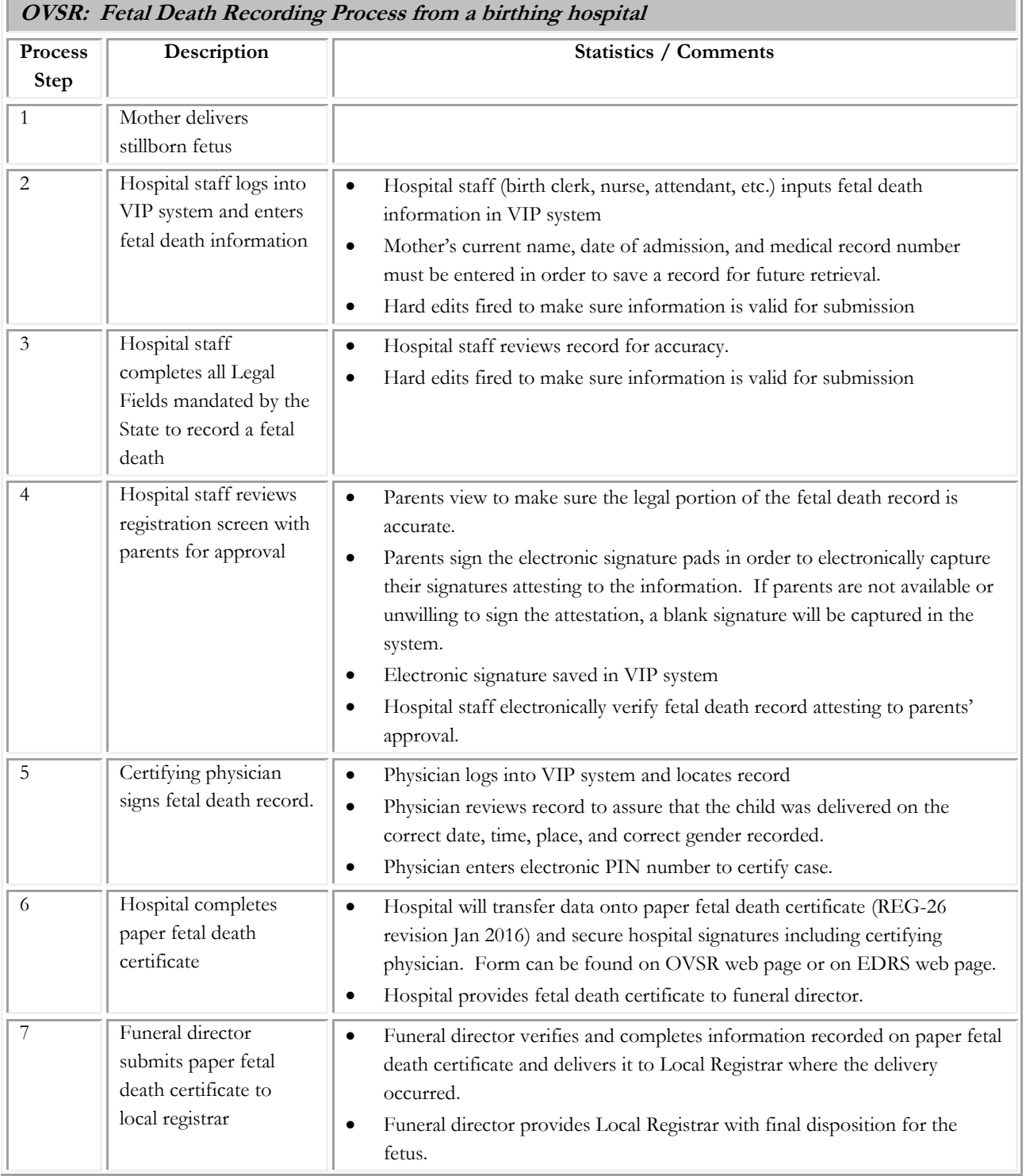

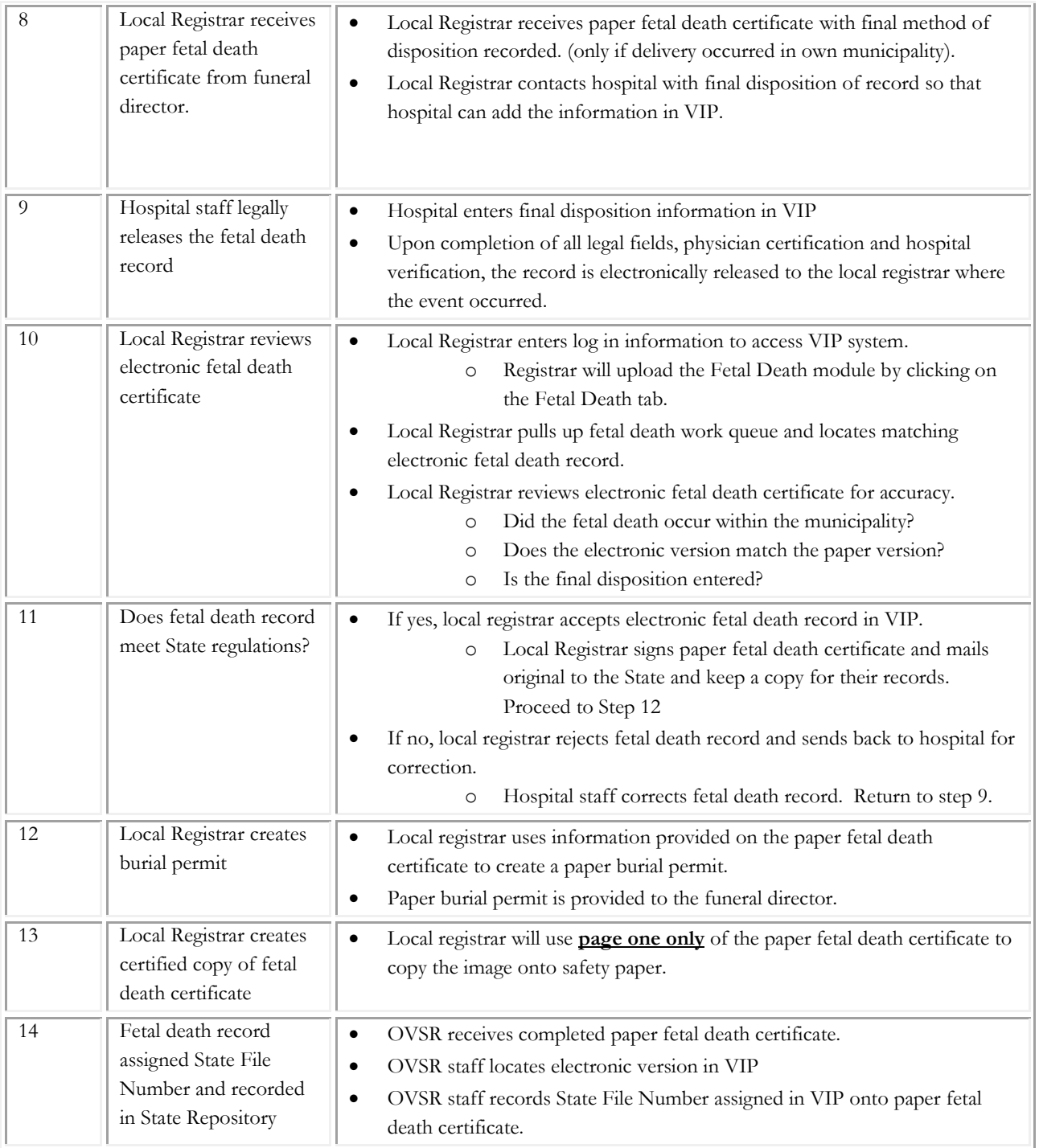